## 広告代理店のための Twitter広告チェックリ ストがダウンロード可能に

Twitterを使⽤して次に展開する商品や機能のプロモーションを促進し、開催中のイベント や会話とつながる

5,000ドル(またはそれに相当する現地通貨)以上の出稿を検討している場合は[、IOを](https://business.twitter.com/ja/resources/io-request.html)申請 する

クライアントの具体的な⽬標や指標を確認し、業界のパフォーマンスベンチマークに関す る情報を個別に得るために[Twitterのセールスチームに問い合わせる](https://business.twitter.com/ja/form/contact-us.html)

広告配信を開始する数週間前に自身のTwitter広告アカウントを開設し、承認を得るための 時間を確保するとともに、[Twitterの広告ポリシーを確認し](https://business.twitter.com/ja/help/ads-policies.html)て業界固有のルールやガイドラ インを理解する

さらに効果を⾼めるため、プレミアムサービス(Twitter Amplify、Twitterテイクオーバー) の活用を検討する

[マ](https://business.twitter.com/ja/help/troubleshooting/multi-user-login-faq.html)[ルチユーザーログインを設定](https://business.twitter.com/de/help/troubleshooting/multi-user-login-faq.html)[し](https://business.twitter.com/ja/help/troubleshooting/multi-user-login-faq.html)、クライアントの広告アカウントに対する適切なアクセ [ス権限を付与してもらう\(クライアントには、広告代理店が適切な情報にアクセスできる](https://business.twitter.com/de/help/troubleshooting/multi-user-login-faq.html) ように [アカウント管理者] [を選択し、\[プロモーション可能なツイートを作成可能\]](https://business.twitter.com/de/help/troubleshooting/multi-user-login-faq.html) オプシ ョンをチェックしてもらうことを推奨)

コンバージョントラッキングとモバイル測定パートナーを適宜設定し、Twitter広告マネー ジャーの各種ツールの操作方法を学ぶ

ツイートは明瞭で簡潔に。1〜2個のハッシュタグとクリックしたくなるCTAを適宜添える

可能であれば、リッチメディア(特に、音声を使わない15秒以内の短い動画)を入れる

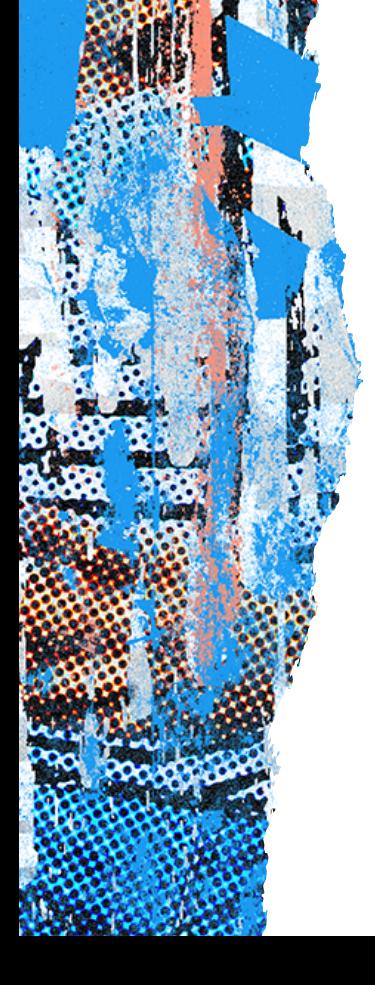

ターゲティングオプションを確認し、オーディエンスにリーチするために適切なものを選 択する

a[nalytics.twitter.com](http://analytics.twitter.com/)や高度な効果測定調査により得られる指標やデータを理解する